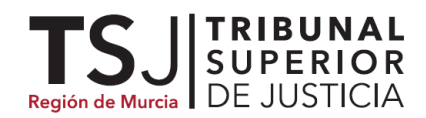

Exp. Gubernativo 160 /2020

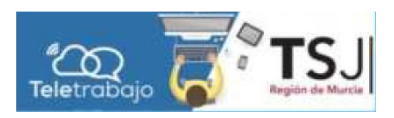

# **CIRCULAR 1/2020 de la Secretaría de Gobierno TSJMU**

**Teletrabajo: Pautas procesales, técnicas y organizativas a seguir por trabajo a distancia durante la crisis sanitaria COVID-19 en la Región de Murcia** VD.1.0

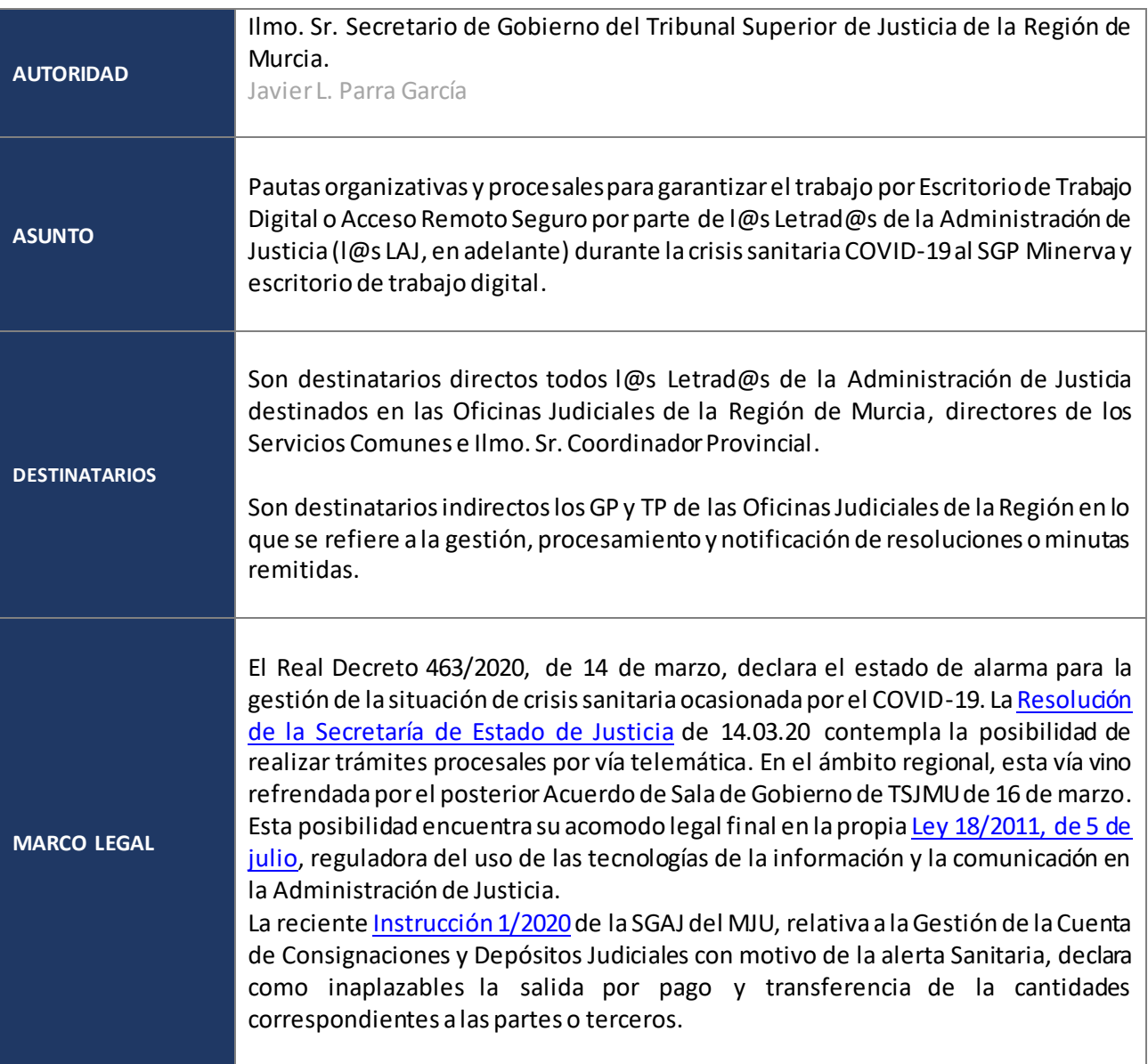

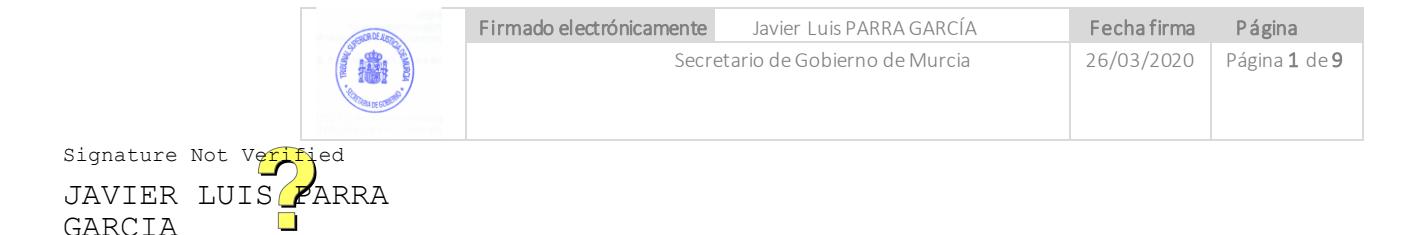

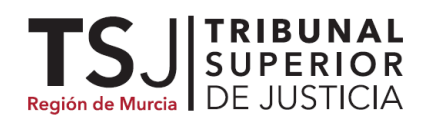

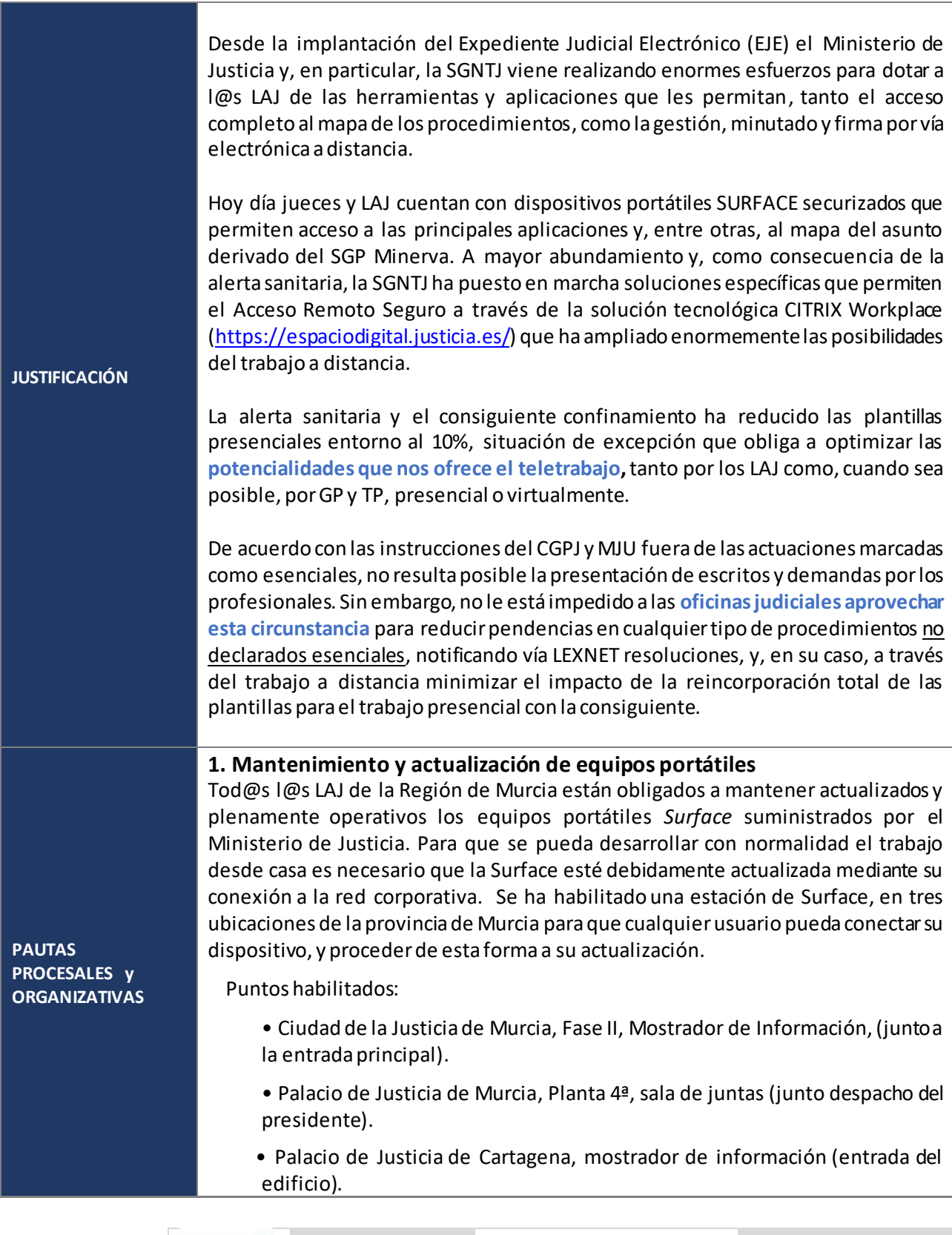

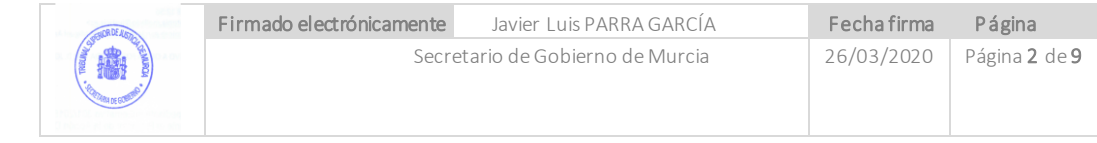

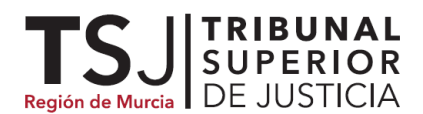

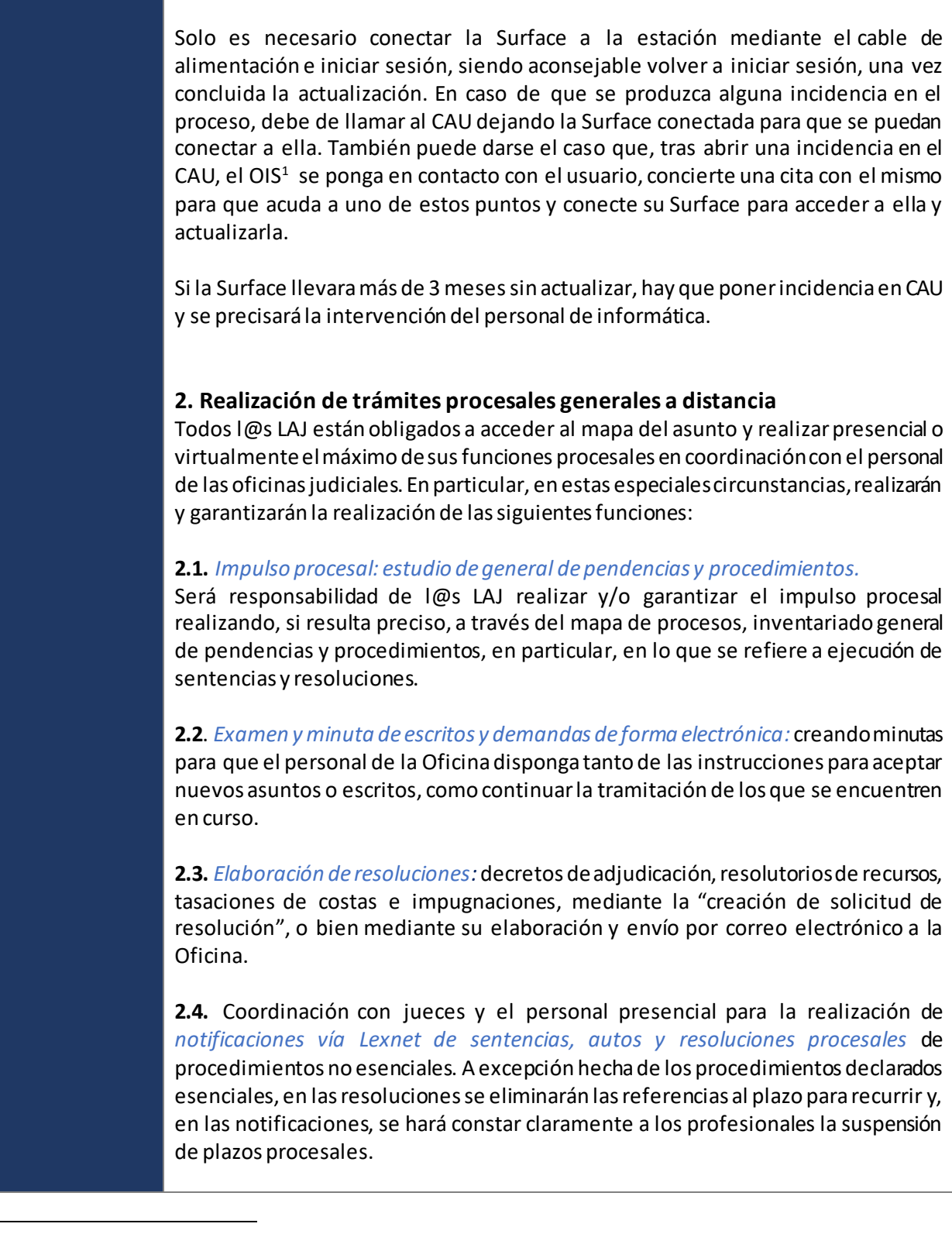

<sup>1</sup> Personal de informática adscrito.

 $\overline{a}$ 

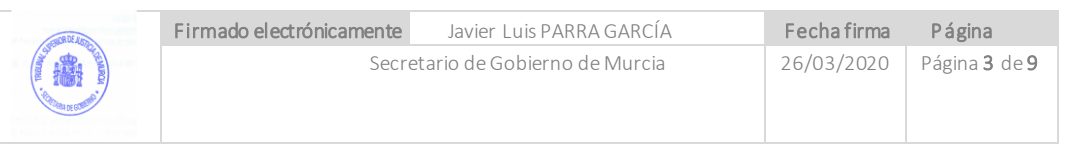

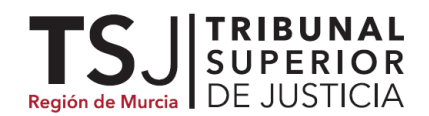

**2.5.** *Otras funciones procesales y organizativas:* firmar resoluciones y cualquier tipo de documentos relacionados; resolver las minutas que sean solicitadas por el personal funcionario; garantizar que se atiende a los profesionales a través de los correos electrónicos corporativos de cada unidad; cualquier otro trámite realizado susceptible de realizarse a distancia con el apoyo del 10% del personal destacado presencialmente.

### **3. Acceso y gestión telemática de cuenta de Consignaciones**

Durante el tiempo que se prolongue la suspensión de plazos, l@s LAJ accederán diariamente a la CDCJ a fin ordenar traspasos, transferencias y actualización de otros trámites relacionados. El acceso a la CDCJ se verifica a través de Internet Explorer, dirección URL <https://ccd.mju.es/cdcj-web/views/sections/login.xhtml> desde cualquier PC personal, utilizando las claves personales. Esta gestión telemática debe estar orientada preferentemente, al pago de cantidades a las partes o a terceros mediante transferencia directa a la cuenta corriente de los beneficiarios, como dispone l[a Instrucción 1/2020](https://www.mjusticia.gob.es/cs/Satellite/Portal/es/ciudadanos/servicios-esenciales-justicia) de la SGAJ del MJU.

También está orientada a la consecución de resultados que den cumplimiento los objetivos fijados en l[a Instrucción 5/2015](http://www.poderjudicial.es/stfls/TRIBUNALES%20SUPERIORES%20DE%20JUSTICIA/TSJ%20Region%20de%20Murcia/INSTRUCCIONES%20SECRETAR%C3%8DA%20DE%20GOBIERNO/FICHEROS/20151111%20Instrucci%C3%B3n%20SG%20TSJMU%205-2015.pdf) sobre sobre Control y Agilización de las Cuentas de Consignaciones y Depósitos Judiciales de todos los Órganos Judiciales de la Región de Murcia.

Entre otras, se realizarán a distancia y, sin perjuicio de posterior notificación vía LexNET, las siguientes operaciones:

- *Transferencia de MULTAS al Tesoro Público (5555),* comenzando por los más antiguos y elaborar un listado de los que puedan ser tramitados con posterioridad.
- *Revisión del listado de DEPÓSITOS PARA RECURRIR*, comenzando con los que fueron ingresados con mayor antigüedad, y examinado el árbol del expediente en HORUS, localizar aquellos que podrían ser tratados.
- *Examinar los mandamientos de pago CADUCADOS* y elaborar listado de aquellos en los que proceda su reexpedición o bien su envío a depósitos abandonados.
- *Revisión de los INGRESOS,* y seleccionar aquellos que se reciben de forma periódica (embargos salarios, prestaciones… etc.) y determinar aquellos que podrían ser dados de alta como mandamiento de pago periódico.
- *Revisión de MANDAMIENTOS DE PAGO PERIÓDICO*, se pueden firmar las altas y revisar los terminados.
- *Examinar las cuentas de expedientes ABIERTAS y OPERATIVAS* (comenzando por las más antiguas), y determinar aquellas cuentas cuyas cantidades podrían ser objeto de entrega.
- *Resolver las solicitudes de acceso o visualización de expedientes* por parte de los profesionales pendientes de resolver (consultando en HORUS si consta como interviniente en el procedimiento de referencia).
- *Realización de transferencias a profesionales y particulares.* En cumplimiento de lo previsto en la *[Instrucción 1/2020 del SGAJ](https://www.mjusticia.gob.es/cs/Satellite/Portal/es/ciudadanos/servicios-esenciales-justicia)* y de la Disposición 3.6 de la

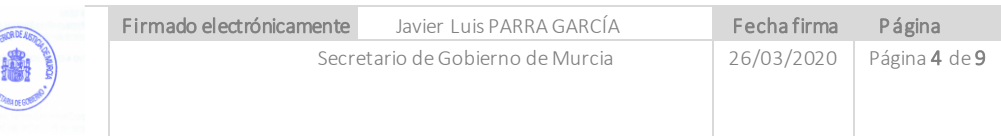

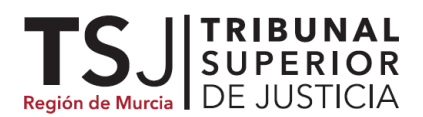

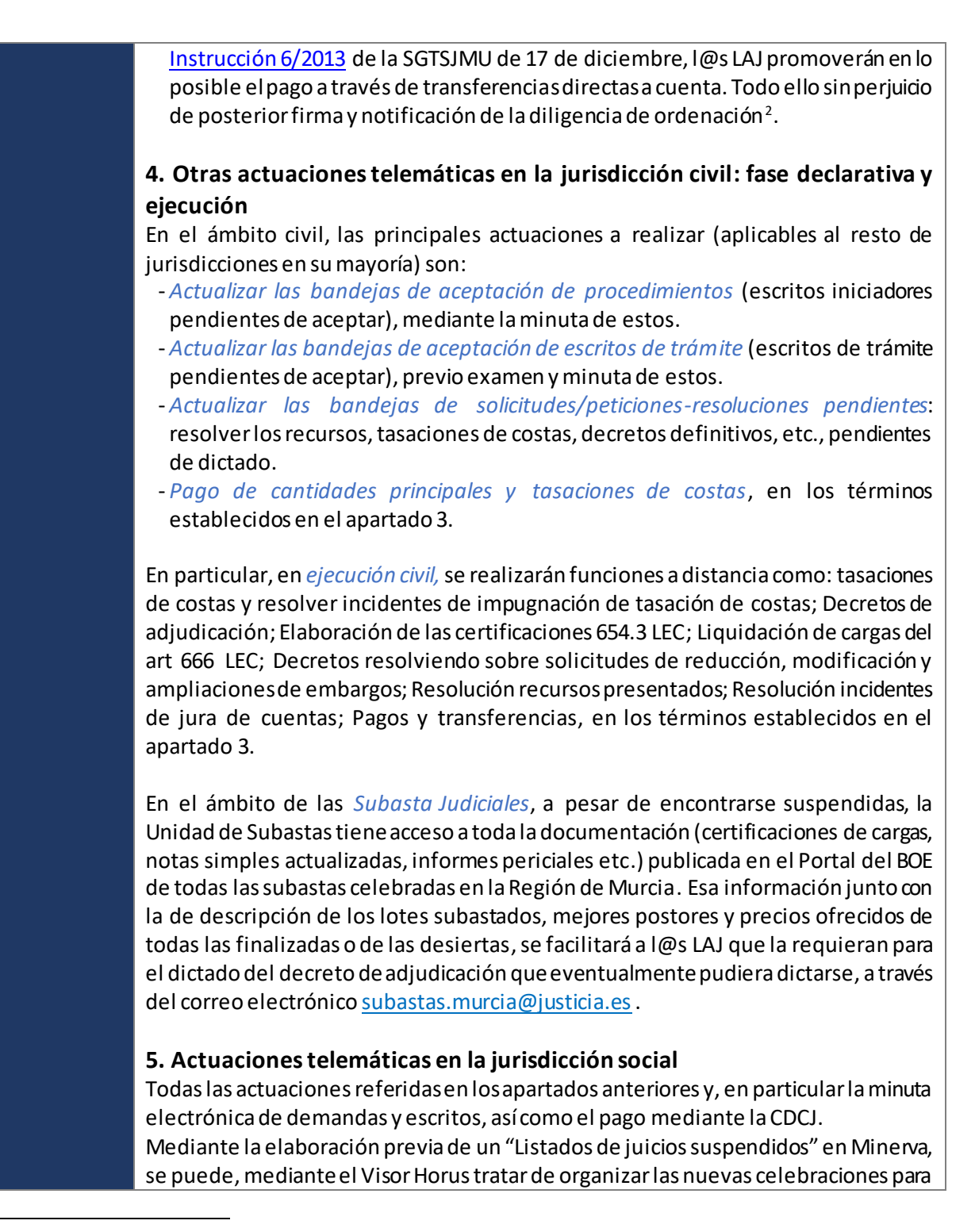

<sup>&</sup>lt;sup>2</sup> De otro lado, en la medida que los mandamientos de pago requieren firma del LAJ (y que en la práctica suele ser manuscrita), podrían firmarse electrónicamente a través del PORTAL DEL FIRMANTE y remitirse al órgano, bien por mail, bien generando una solicitud (en HORUS), bien mediante su incorporación a la carpeta de Común del órgano (a la que se tiene acceso a través de CITRIX, no por VPN), de forma que el funcionario sólo tendría que imprimirlo, poner el sello y entregarlo al destinatario para su abono por el SANTANDER.

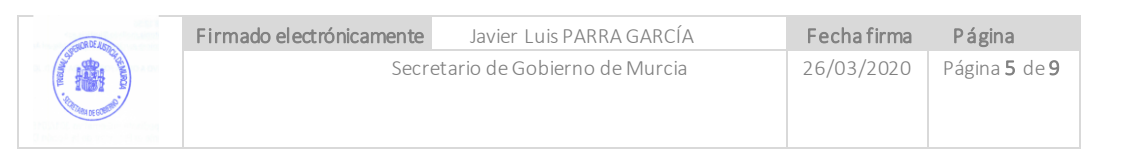

 $\overline{a}$ 

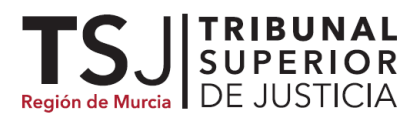

cuando se levante el estado de alarma, y comprobar la necesidad de las actualizaciones de las Fases y Estados.

Fases de ejecución en los mismos términos que la establecida en la jurisdicción civil.

## **6. Actuaciones telemáticas en la jurisdicción penal**

-Actualizar las *bandejas de aceptación de escritos iniciadores y de trámite* (escritos pendientes de aceptar), previo examen y minuta de estos.

-Actualizar las *bandejas de solicitudes/peticiones-resoluciones pendientes*.

-Examinarlos *distintos tipos de procedimiento,* Ejecutorias y Piezas de RC e impulso de los más antiguos, mediante la opción de búsqueda de procedimientos (acotando el parámetro de búsqueda deseado).

-Actuaciones a través de los *Registros Judiciales* (desde cualquier dispositivo):

- Pueden practicarse cualesquiera anotaciones en SIRAJ y remisiones al RCP.
- Actualización de presos, requisitorias, medidas cautelares penales de cualquier tipo.
- Elaboración de Informes del 136 CP, resolver las peticiones de revisión y los avisos pendientes.
- Revisión de las comunicaciones remitidas al MIR mediante consulta.
- Actualizar en SIRAJ en materia de violencia de genero las órdenes de alejamiento y no comunicación. El envío se realiza automáticamente a la policía desde la propia aplicación, sin necesidad de librar oficios.
- Respuesta a los mensajes que llegan desde la aplicación del Registro Central de Penados y Rebeldes consistente en "Informe 136 CP" "Peticiones de revisión" y "Avisos pendientes" en la medida que sea posible con la información obtenida a través del Visor documental.
- Otros relacionados

### **7. Actuaciones telemáticas en la jurisdicción Contencioso-Administrativa**

Se emplearán las aplicaciones para el desarrollo de las funciones en los mismos términos que los previstos en el apartado civil.

### **8. Fomento del uso de la videoconferencia.**

 - Se han creado Salas de Videoconferencia virtuales para losjuzgados de guardia de Murcia, Cartagena y Lorca posibilitando que las declaraciones que procedan puedan realizarse de forma telemática conectándose con las dependencias policiales y quedando registradas en efidelius.

 - Además, cada LAJ dispone de una sala virtual de videoconfencia personal identificada con su nombre, que puede ser utilizada para la gestión y dirección de su oficina. Se accede desde el ordenador de sobremesa o desde la Surface pinchando en el icono "Videoconferencia Móvil" o desde cualquier otro dispositivo sin necesidad de instalar nada. Se abre un navegador de Internet (no utilizar Internet Explorer) y se introduce la dirección [https://video.justicia.es](https://video.justicia.es/)

### **9. Otras actuaciones a distancia**

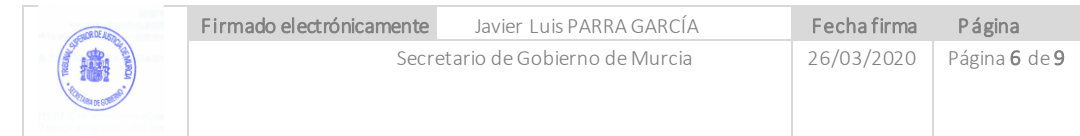

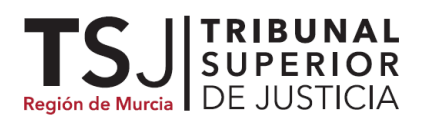

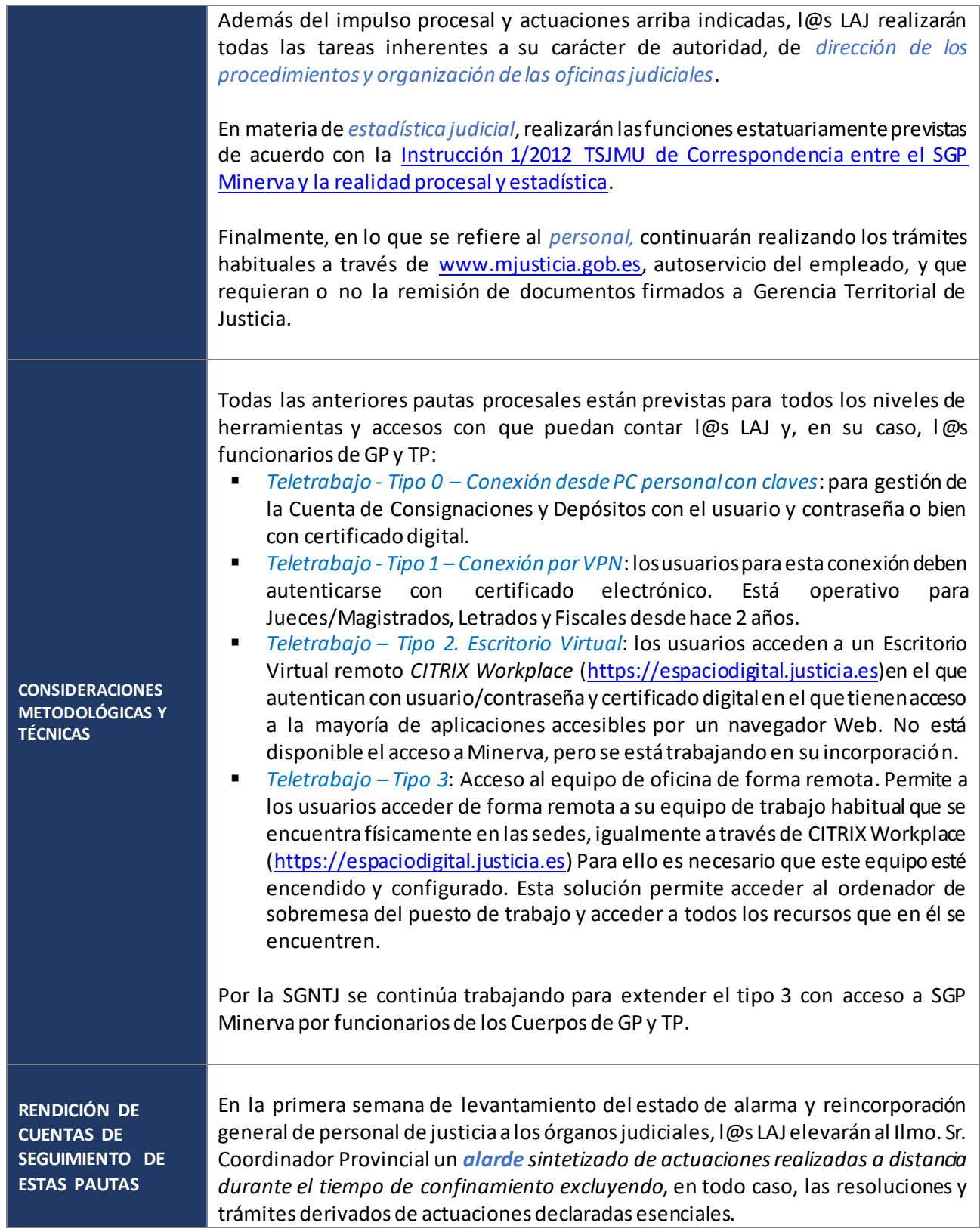

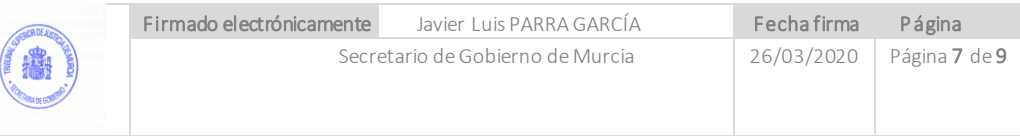

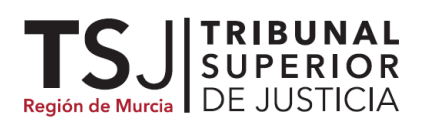

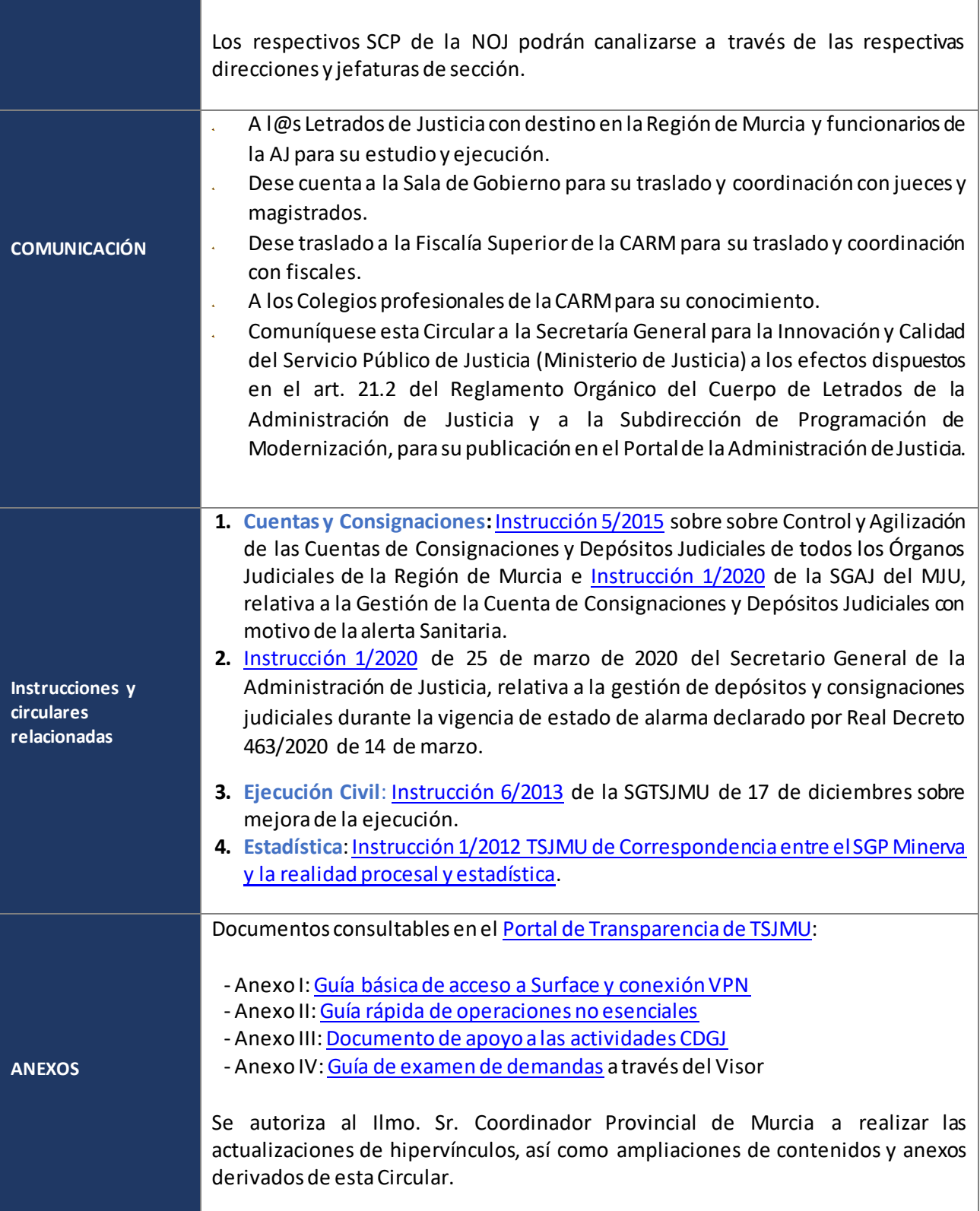

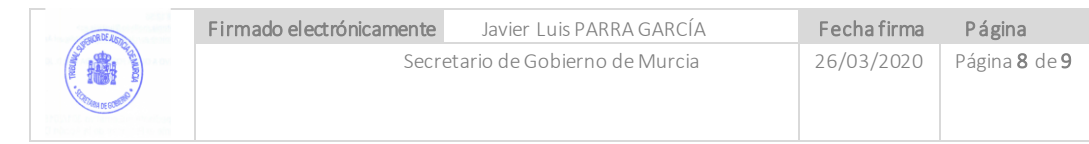

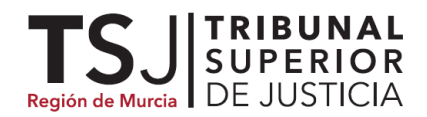

**ENTRADA EN VIGOR** 26 de marzo de 2020

En Murcia a 26 de marzo de 2020

Firmado electrónicamente

Javier L. Parra Secretario de Gobierno TRIBUNAL SUPERIOR DE JUSTICIA DE LA REGIÓN DE MURCIA

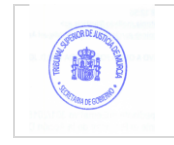